## インターネット等による議決権行使のご案内

インターネットによる議決権行使は、当行の指定する議決権行使ウェブサイト(https://www.e-sokai.jp)をご利用いただく ことによってのみ可能です。なお、スマートフォンをご利用の方は下記記載のとおり同封の議決権行使書用紙に記載された 「スマートフォン用議決権行使ウェブサイトログインQRコード」を読み取りいただくことにより、「議決権行使コード」および 「パスワード」が入力不要でアクセスできます。

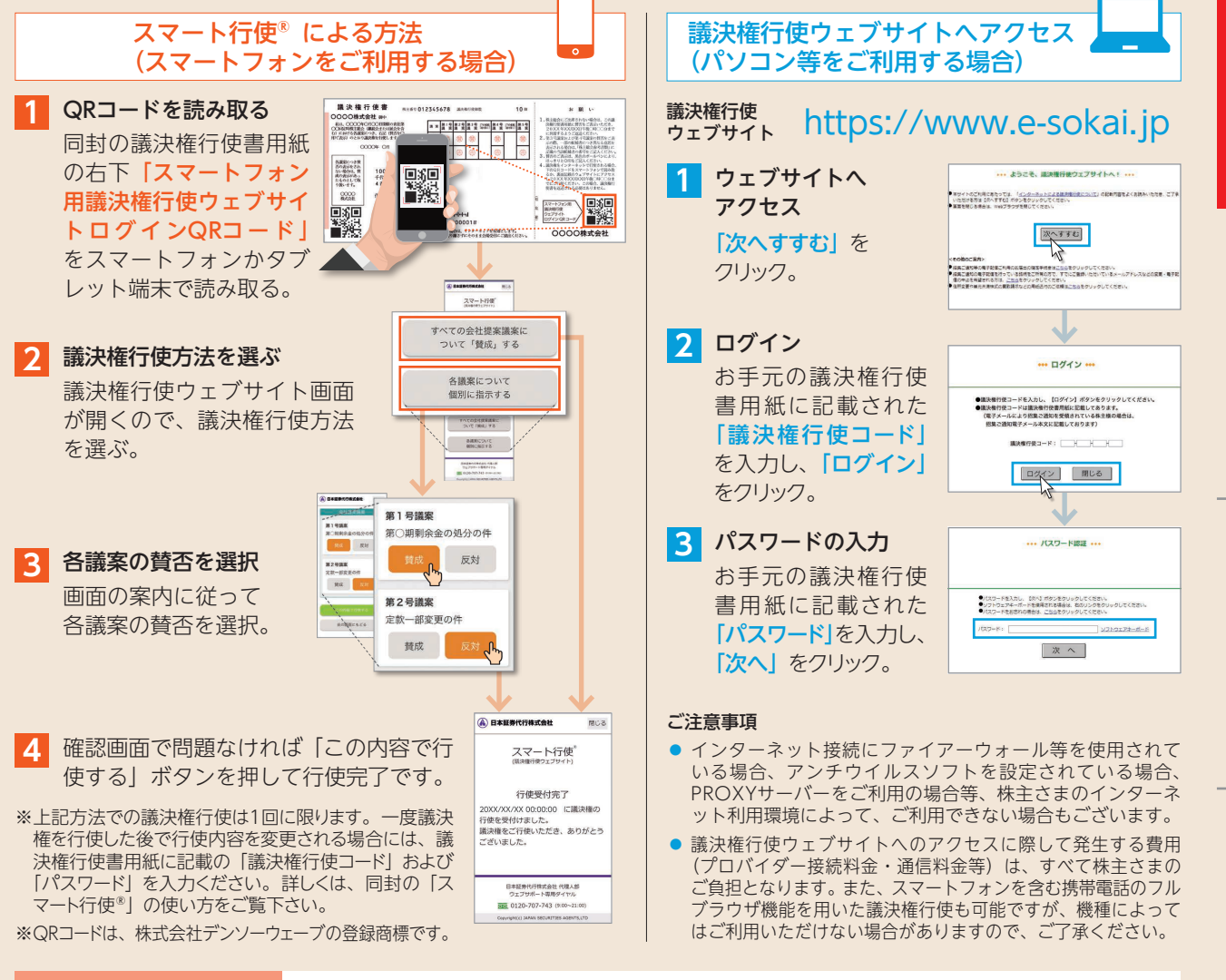

**インターネットによる 議決権行使に関する お問い合わせ先**

インターネットによる議決権行使に関してご不明な点につきましては、以下にお問い合わせくださいます ようお願い申し上げます。

株主名簿管理人 日本証券代行株式会社代理人部 【ウェブサポート専用ダイヤル】

**0120-707-743(フリーダイヤル)** 受付時間 9:00~21:00(土曜・日曜・祝日も受付) 類

計算書類等

事業報告

H